## SADHGURU YASUDEV QUOTES https://www.youtube.com/c/SadhguruBahasaIndonesia/community

lanjutkan copy image di MS Word : klik PASTE paste special ... as : Dependent Image Bitmap

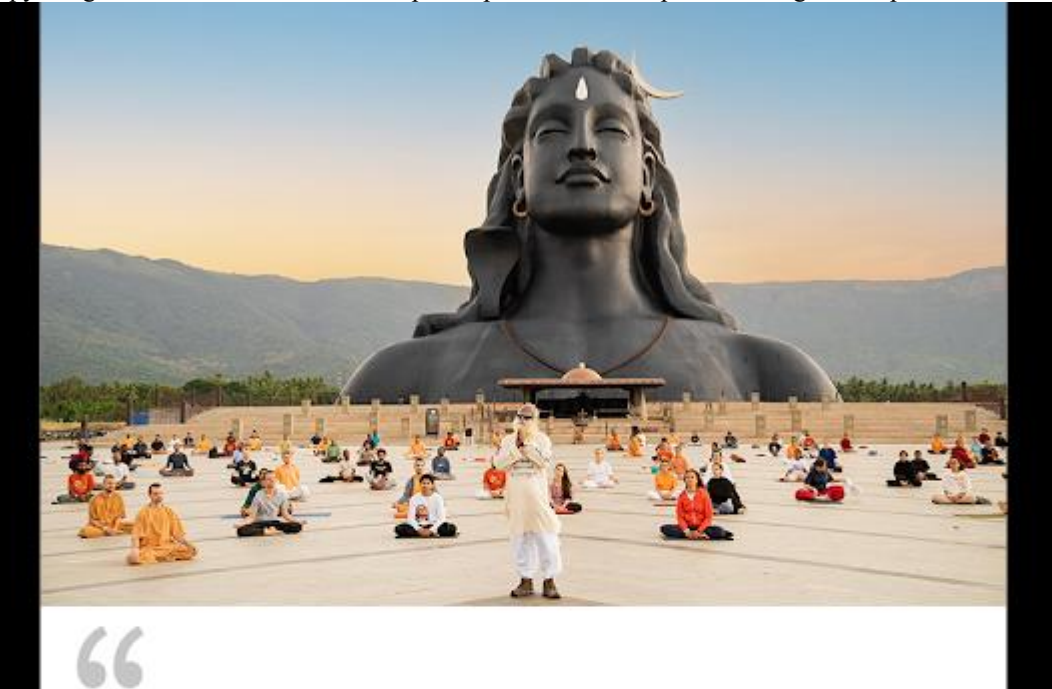

Niat kami adalah membuat Planet ini menjadi Kuil tempat setiap orang berjalan dengan Rahmat dan penghormatan tertentu terhadap Kehidupan.

Our intention is to make this Planet into a Temple where everyone walks with a certain Grace and reverence to Life.

Sadhgadu